# **УРОКИ-ЗАНУРЕННЯ З ГЕОМЕТРІЇ З ВИКОРИСТАННЯМ НОВИХ КОМП'ЮТЕРНИХ ТЕХНОЛОГІЙ**

## **Рябчикова О.В.,**

## Харківська спеціалізована школа №62, Харків, Україна

*Рассмотрены особенности применения уроков – погружений на занятиях по геометрии. Обоснована необходимость применения современных компьютерных средств совместно с историческими экскурсами для повышения эффективности преподавания. Приведены примеры использования для уроков изучения объемов тел.*

**Ключові слова:** Урок-занурення, педагогічна технологія, комп'ютерні методи, геометрія

#### **Постановка задачі**

Пошуки творчих учителів покликали до життя нові види уроків, відмінні від планових, для яких характерні: максимальна щільність, насиченість різними видами пізнавальної діяльності, запровадження самостійної діяльності студентів, використання програмованого і проблемного навчання, здійснення між предметних зв'язків, усунення перевантаженості учнів.

Цікавими для теорії та практики є власне нестандартні уроки, для яких характерне таке структурування змісту й форми, яке викликає передусім інтерес в учнів і сприяє їх оптимальному розвитку і вихованню [1, 4]. Серед таких уроків на наш погляд недостатній увазі при викладенні математики приділяється досить ефективній формі уроків занурення [2-5].

Уроки-занурення передбачають створення якомога більшого наближення аудиторії до ситуації, що викладається. Найбільш характерні для занять з історії. В математиці дуже допомагають при самостійному розв'язанні задач, постановка яких пов'язана з певними історичними подіями, зокрема створення системи координат Декартом, розвиток систем диференційного числення Ейлером та інші. Щоб провести такий урок, необхідна ретельна підготовка самих учнів по заданій темі. Протягом кількох днів вони начитують матеріал, роблять записи, складають схеми, малюнки, які стануть в нагоді на уроці. На самому уроці діти стають не пасивними слухачами, а активними учасниками навчальної діяльності: вони висловлюють власну думку, свою оцінку, коригують отримані в ході підготовки знання, застосовують їх під час виконання завдань.

Найбільше поширення уроки-занурення використовуються на уроках історії або літератури, де вони дозволяють наблизитися до настрою епохи, яка вивчається. На уроках математики такі уроки можуть заважати динамізму викладення матеріалу, оскільки історично рішення, які викладаються на протязі одного уроку, могли одержуватись роками. Додавання до занурення сучасних комп'ютерних методів може значно прискорити цей процес. Враховуючи, що найбільш демонстративним є візуальні ефекти на комп'ютері, вважаємо, що найбільш ефективним це може бути при вивченні геометрії , для якої дуже важливо не тільки уявити, але й побачити реальний процес.

**Мета роботи** – впровадження уроків занурення в історичний зміст одержання геометричних результатів на основі використання візуальних і технологічних можливостей сучасних комп'ютерів.

Найбільш відомим ірраціональне число, вперше обчислене Архімедом. Зануритись в епоху, спробувати обчислити такі числа методами давнього світу психологічно означає причетність учнів до відкриття, значно підіймає інтерес до предмету. Нагадаємо, що в давнину для обчислення довжини кола визначали периметр вписаного й описаного в коло багатокутника. Природно, що малювати олівцем багатокутники нудно і несучасно.

Для геометричних побудов застосовуються в теперішній час ряд систем автоматизованого проектування, до яких, зокрема, відноситься автокад. Намальоване в цій системі коло може бути доповнене вписаним або описаним багатокутником з різною кількістю сторін. Наприклад, вписаний дванадцятикутник може бути намальований за допомогою послідовності дій

polygon Enter number of sides <6>: 12

Specify center of polygon or [Edge]:

Enter an option [Inscribed in circle/Circumscribed about circle] <I>:

Specify radius of circle: 100

Відповідно описаний дванадцятикутник зображується на екрані монітора за допомогою послідовності

polygon Enter number of sides <6>: 12

Specify center of polygon or [Edge]:

Enter an option [Inscribed in circle/Circumscribed about circle] <C>:

Specify radius of circle: 100

При зміні кількості сторін багатокутника розраховується його періметр і, відповідно, уточнюється число пі.

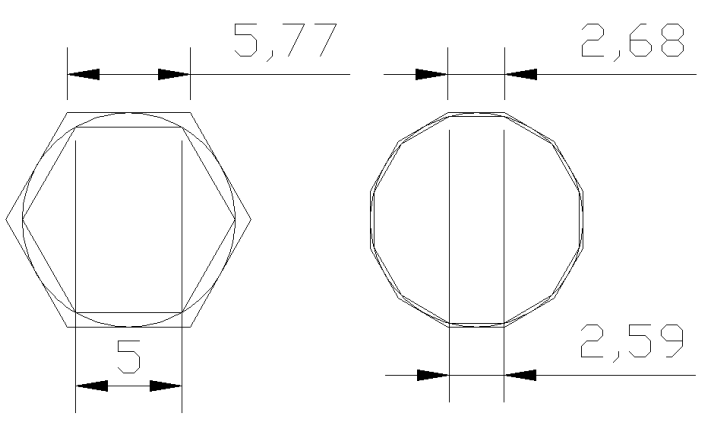

Рис. 1. Вписані і описані багатокутники

Відзначаємо, що при збільшенні кількості сторін число наближується до відомого.

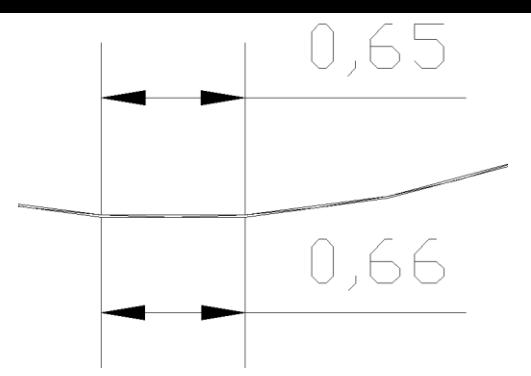

### Рис. 2. Визначення числа при 48 сторонах

При кількості сторін 48 (рис.2) число може бути знайдене, як середнє з периметру описаного і вписаного багатокутника

$$
\pi = \frac{1}{10} \frac{1}{2} (48 \cdot 0.65 + 48 \cdot 0.66) = 3,142
$$

Відомими досягненнями Архімеда були також дослідження сфер, вписаних в різні фігури, зокрема циліндр і конус. Сучасні комп'ютерні засоби можуть досить просто імітувати цей процес (рис.3)

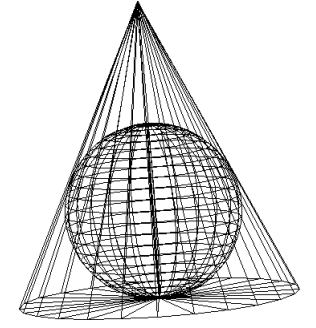

Рис. 3. Коло, вписане в конус

Найбільш відомою подією в житті Архімеда є випадок знаходження їм об'єму складної фігури шляхом занурення її у воду. Визначення об'єму просторових тіл за відомими формулами може бути перевірене за допомогою експериментів з зануренням.

Хід уроку може при цьому складатися з трьох частин. На першому етапі виконується актуалізація знань учнів. Перевіряються знання формул при визначенні об'ємів. В другій частині заняття надаються історичні відомості.

Виконується розповідь вчителя або підготовлена доповідь учнів.

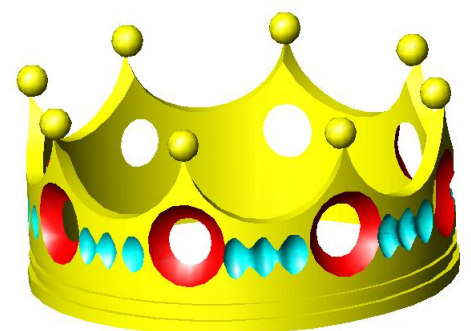

Рис.4 Визначення об'єму тіла складної форми

У III столітті до нашої ери Архімед перевірив чистоту золота у вінці царя Герона II шляхом вимірювання його обсягу при зануренні в рідину (воду). Обсяг витісненої рідини дорівнює обсягу тіла (вінця). На моніторі комп'ютеру демонструється уривок з мультфільму «Коля, Оля і Архімед».

Третя частина може бути присвячена практичній роботі учнів з визначення обсягів тіл.

Визначається обсяг прямокутного паралелепіпеда.

На макеті прямокутного паралелепіпеда учні вимірюють довжину a, ширину *b*, висоту *h*. Вимірювання проводяться в см. Визначають обсяг за формулою *Vт = a b h*.

Відзначається поділ на мірній склянці, до якого наповнена вода. У зошиті записується об'єм води VI (вимірювання проводяться в мл., Тобто в см<sup>3</sup>). Потім, занурюючи модель прямокутного паралелепіпеда в мірну склянку, відзначається новий поділ на мірній склянці *V2*, значення якого записується в зошити. Об'єм прямокутного паралелепіпеда, визначений експериментально, дорівнює *Vекс = V2-V1*.

Всі числові значення записуються в таблицю. Порівнюємо *Vт* і *Vекс*. Вони повинні бути приблизно рівні. Занадто велика відмінність свідчить про помилки в розрахунках або вимірах.

Учитель усно пояснює порядок проведення експерименту. Всі формули і малюнки зображені на світловому табло.

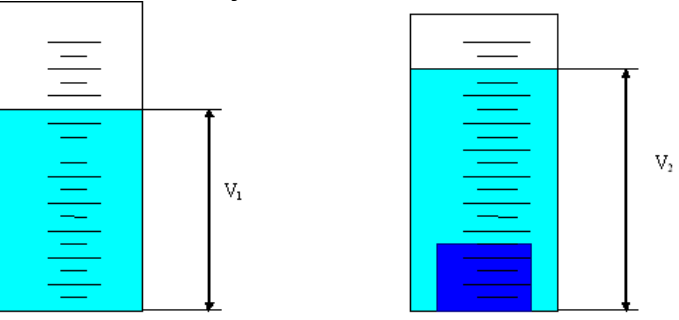

Рис. 4. Практичне визначення об'ємів тіл На комп'ютері будуються перерізи інших тіл (рис.5)

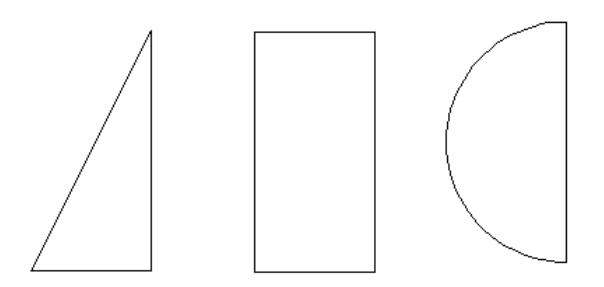

Рис. 5. Перерізи тіл обертання

В комп'ютерному середовищі будуються тривимірні моделі тіл обертання (рис.6). Реальні тіла можуть бути виконані методом протипування за допомогою 3Д принтеру.

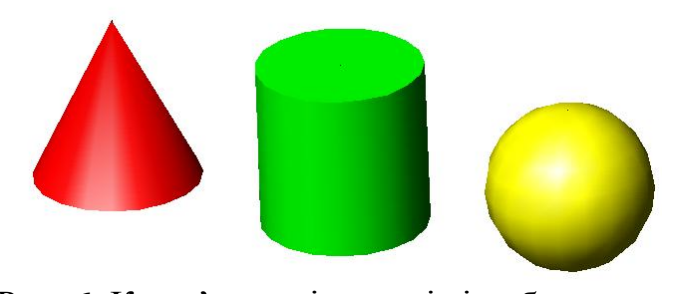

Рис. 6. Комп'ютерні моделі тіл обертання Реалізація зазначених методів і засобів допоможе підвищити ефективність викладення курсу геометрії

#### **Висновки та перспективи подальших досліджень**

Використання методу занурення на уроках геометрії сумісно з сучасними комп'ютерними технологіями дозволяє значно підвищити якість і ефективність викладання.

Використання тривимірного проектування у сукупності з тривимірним протипуванням на просторових 3Д принтерах дозволить розширити пропоновану методику на фігури складної геометрії, зокрема розглядати основи інтегрального числення при визначенні об'ємів.

# **Література**

- 1. Базарный В.Ф. Методология и методика раскрепощения нейрофизиологической основы психического и физического развития учащихся в структурах учебного процесса часть III. Сергиев Посад, 1995. -32с.
- 2. Безрукова B.C. Концентрированное обучение педагогике («погружение»)//Интеграционные процессы в педагогической теории и практике: сб. научн. трудов Свердловск: СИПИ, 1991.-С. 102-113.
- 3. Безрукова B.C. Интеграционные процессы в педагогической теории и практике. Екатеринбург. 1994. - 152 с.
- 4. Безюлева Г.В. Развитие творческой активности учащихся ПТУ: Эксперимент и перспективы//Профессиональное образование. 1997. -№ 7. - С. 28-29.
- 5. Гитман Е.К. Урок погружения как форма организации процесса обучения. Методическое пособие. Пермь: ПОИПКРО, 1998. - 25с.

## Рябчикова О.В.,

# **УРОКИ-ПОГРУЖЕНИЯ ГЕОМЕТРИИ С ИСПОЛЬЗОВАНИЕМ НОВЫХ КОМПЬЮТЕРНЫХ ТЕХНОЛОГИЙ**

*Рассмотрены особенности применения уроков - погружений на занятиях по геометрии. Обоснована необходимость применения современных компьютерных средств совместно с историческими экскурсами для повышения эффективности преподавания. Приведены примеры использования для уроков изучения объемов тел.*

**Ключевые слова:** урок-погружение, педагогическая технология, компьютерные методы, геометрия

# Ryabchykova O.V. **LESSONS-DIVE GEOMETRY USING NEW COMPUTER TECHNOLOGY**

*The features of the application of lessons - diving lessons in geometry are shown. The necessity of the use of modern computer tools in conjunction with the historical studies to improve the effectiveness of teaching is proved. Examples of the application of the lessons of studying volumes of solids are showed.*

**Keywords:** lesson, immersion, educational technology, computer methods, geometry

Рябчикова Ольга Василівна, старший вчитель Харківської спеціалізованої школи І-ІІІ ступенів №62, Харківської міської ради Харківської області 61003, Харків, пр.Курчатова, 17, кВ.30  $(057)335 - 39 - 31$